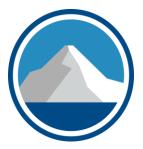

### Windows 11 -What End Users Need To Know

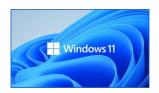

This Photo by Unknown Author is licensed under CC BY-NC-ND

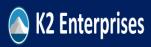

Copyright 2022, K2 Enterprises, LLC

| Tommy Stephens                                                                          |                                    |
|-----------------------------------------------------------------------------------------|------------------------------------|
| <ul> <li>CPA from Woodstock, Georgia</li> </ul>                                         |                                    |
| • Member, K2 Enterprises                                                                |                                    |
| <ul> <li>Thirty-seven years public accounting &amp; private i<br/>experience</li> </ul> | industry                           |
| <ul> <li>Twenty-seven years CPE discussion leader</li> </ul>                            |                                    |
| <ul> <li>BSBA (Accounting) Auburn University</li> </ul>                                 |                                    |
| <ul> <li>MS (Finance) Georgia State University</li> </ul>                               |                                    |
| <ul> <li>Please contact me: <u>tommy@k2e.com</u></li> </ul>                             |                                    |
| <ul> <li>Follow me on Twitter: @TommyStephens</li> </ul>                                |                                    |
|                                                                                         |                                    |
| K2 Enterprises                                                                          | Copyright 2022, K2 Enterprises, LL |

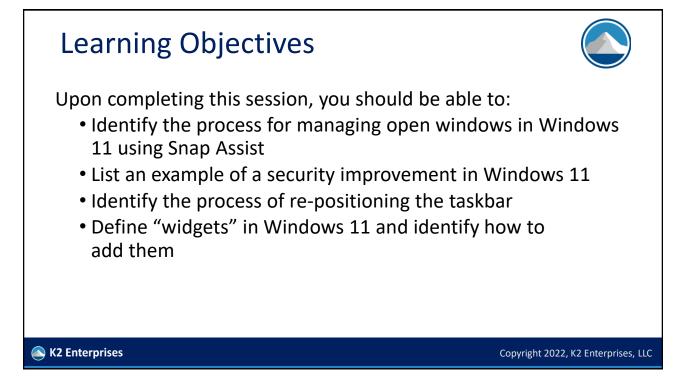

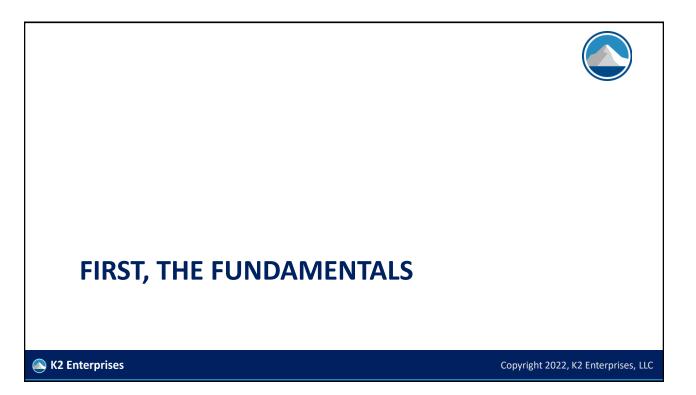

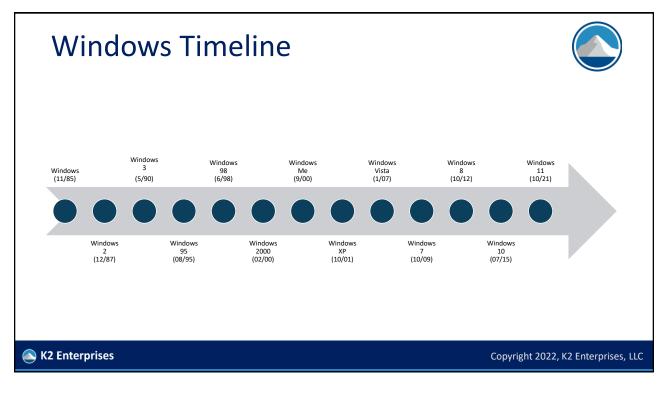

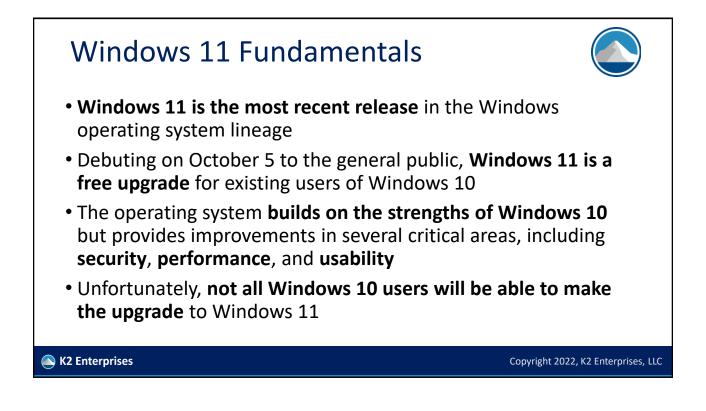

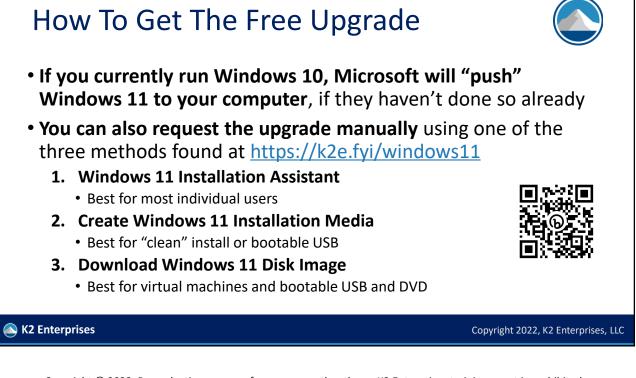

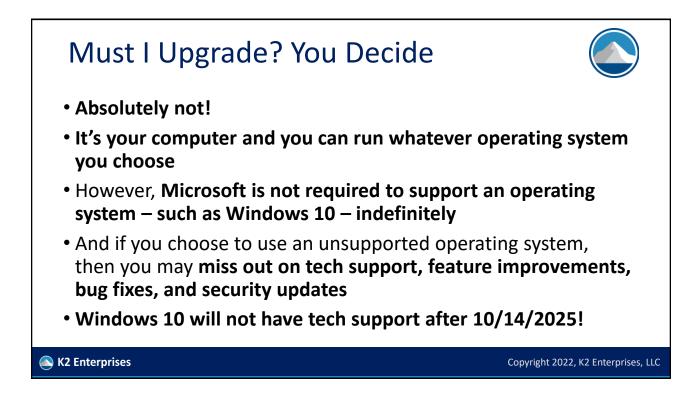

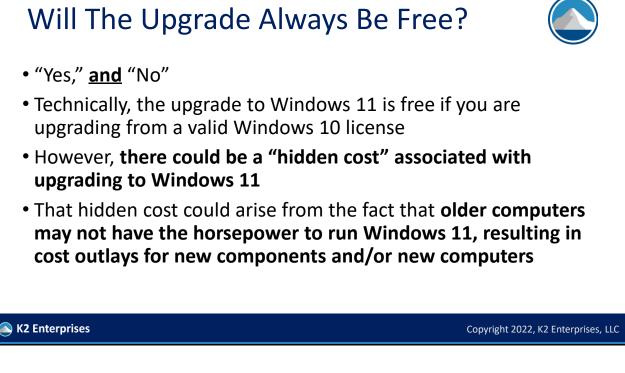

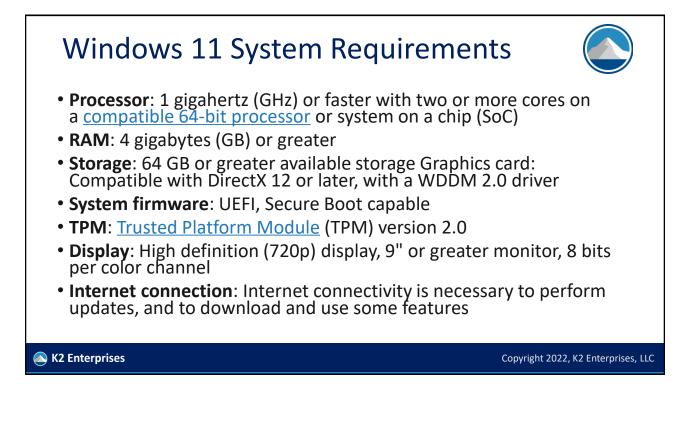

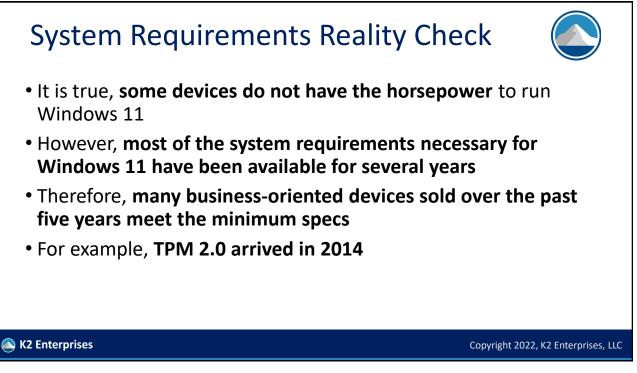

## Software & Peripheral Devices In addition to ensuring that your computer can run Windows 11, you should also verify compatibility with installed software and peripheral devices, such as printers and scanners Before migrating to Windows 11, verify that your existing peripheral devices and their related drivers are compatible and supported when running on Windows 11 Do the same for the applications you run on your computer, verifying both compatibility and technical support availability before making the move to Windows 11 At this point, few incompatibilities exist

Copyright 2022, K2 Enterprises, LLC

🔊 K2 Enterprises

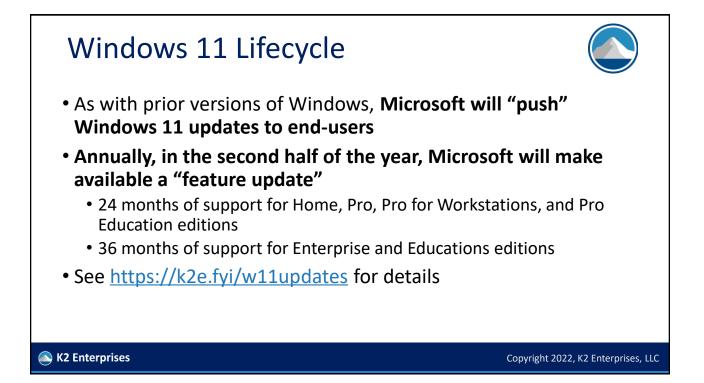

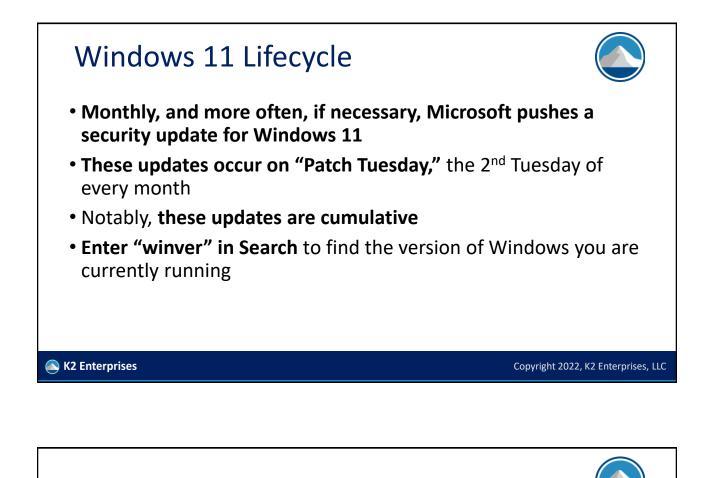

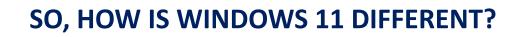

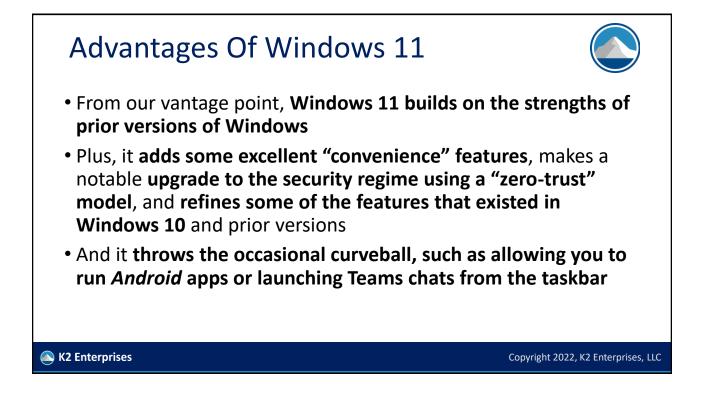

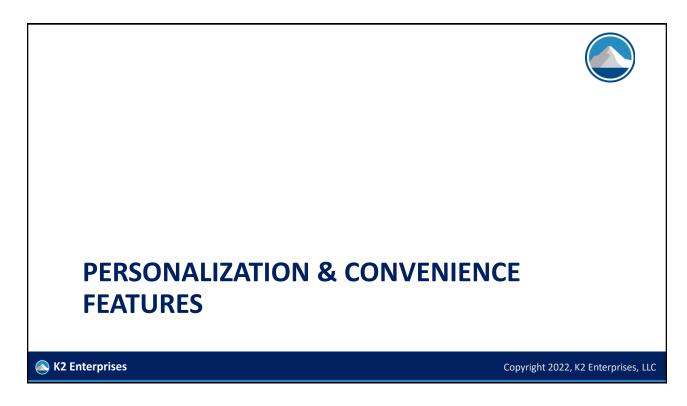

| Consid         | der Pers                                                          | onalization Options                                                                                                    |                                     |
|----------------|-------------------------------------------------------------------|----------------------------------------------------------------------------------------------------|-------------------------------------|
|                | ← Settings                                                        |                                                                                                    | - • ×                               |
|                | Tommy Stephens                                                    | Personalization                                                                                                    |                                     |
|                |                                                                   | Background<br>Background image, color, slideshow                                                                                                 | >                                   |
|                | Find a setting $\rho$                                             | Colors<br>Accent color, transparency effects, color theme                                                                                        | >                                   |
|                | Bluetooth & devices     Network & internet                        | Themes     Install, create, manage                                                                                                    | >                                   |
|                | Personalization                                                   | Lock screen<br>Lock screen images, apps, animations                                                                                              | >                                   |
|                | Apps<br>Accounts                                                  | Touch keyboard<br>Therees, size                                                                                                    | >                                   |
|                | <ul> <li>Time &amp; language</li> <li>Gaming</li> </ul>           | Start<br>Recent apps and items, folders                                                                                                    | >                                   |
|                | <ul> <li>Accessibility</li> <li>Privacy &amp; security</li> </ul> | Taskbar Taskbar behaviors, system pins                                                                                                    | >                                   |
|                | Windows Update                                                    | A Fonts<br>Install manage                                                                                                    | >                                   |
|                |                                                                   | Device usage<br>Select all the ways you plan to use your device to get personalized tips, ads, and recommendations within Microsoft experiences. | >                                   |
| K2 Enterprises |                                                                   |                                                                                                    | Copyright 2022, K2 Enterprises, LLC |

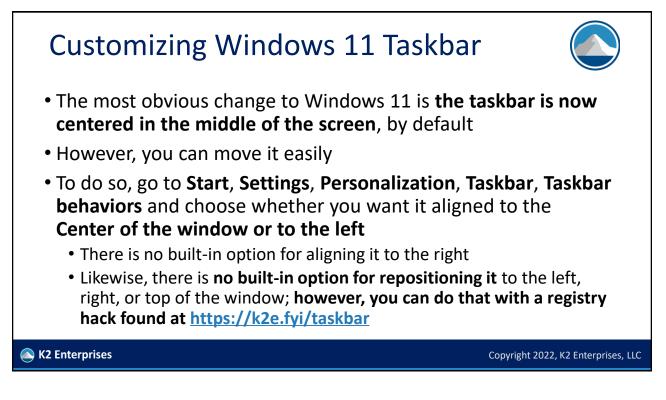

# <section-header><section-header><section-header><section-header><list-item><list-item><list-item><list-item><list-item>

### Windows 11 Snap Assist Feature

- Being able to move a window is not new in Windows 11
- Likewise, being able to snap a window is not new either
- However, the Snap Assist feature in Windows makes it much easier to control how multiple open windows behave
- Yes, you can continue to Snap windows with your mouse
- And, you can still use the Windows logo key plus a Left Arrow, Right Arrow, Up Arrow, or Down Arrow to Snap a window to a specific location

## <section-header><section-header><image><list-item><list-item><list-item><list-item><list-item><list-item>

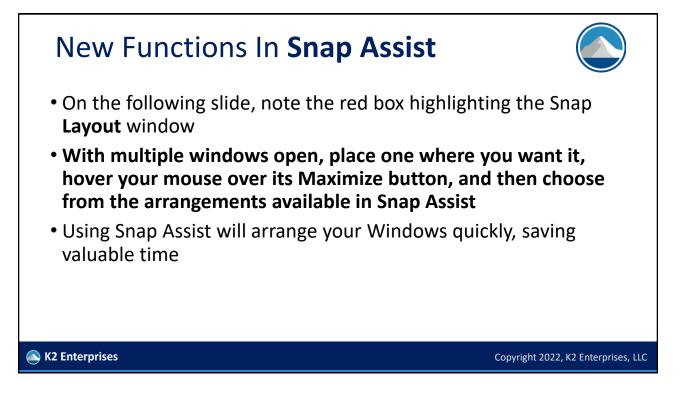

| Usin           | g Snap Assist                                                                                                    |                                                                                                    |
|----------------|----------------------------------------------------------------------------------------------------|----------------------------------------------------------------------------------------------------|
|                | ← Ξ Settings - D >                                                                                                    | X D b stap subt-Search X + - O X                                                                                        |
|                | Personalization > Taskbar                                                                                                    | ← → C Q D https://www.bing.c., A <sup>k</sup> Q, to D                                                                   |
|                | 🔎 Search On 💽                                                                                                    | C Excel Solver tutorial.                                                                                                |
|                | E Task view On                                                                                                    | Microsoft Bing snap assist                                                                                              |
|                | 🖬 Widgets On 💽                                                                                                    | ALL WORK IMAGES VIDEOS MAPS NEWS                                                                                        |
|                | D Chat On                                                                                                    | What version of Windows are you looking for? windows 10 windows 8 wind-                                                 |
|                | Taskbar corner icons<br>Show or hide cons that appear on the corner of your taskbar                                                                   | Snan Assist To snan a deskton window left-click                                                                         |
|                | Downloads     − □ >                                                                                                    | × 🗖 b when did snap appear in windo: x + ×                                                                              |
|                | ⊙ New - 🐇 🕖 🕞 🗐 🔯 112 Sort - 🗮 View                                                                                                    | ← → C (a) (b) https://www.bing.c., A <sup>1</sup> (b, r <sub>0</sub> ) >> C (c) the (b) + ····<br>D bord Solver Stately |
|                | <ul> <li>← → × ↑ ≜ &gt; That RC &gt; Desticads</li> <li>✓ C P Search Downloads</li> <li>★ Ouich access</li> <li>✓ College Control of Files</li> </ul> | Microsoft Bing when did snap appear in windows                                                                          |
|                |                                                                                                    | ALL WORK IMAGES VIDEOS MAPS NEWS                                                                                        |
|                |                                                                                                    | 62,500,000 Results Any time - Open links in new tab OP III Show fitters                                                 |
|                | CRA PPP Loan     Beffrey C. Roberts Inc. Balance Sheet 2022-03-11-15_41.pdf     Dektop     construction (n)                                           | Snap your windows                                                                                                    |
|                | 9 James 📕 👂 💷 🙆 🕺 🖉 📴 🕐 👼                                                                                                    | 🐝 🕫 😦 🖷 🖬 🔟 🔘 💭 💭 👘 🔅 serate<br>annoas                                                                                  |
| K2 Enterprises |                                                                                                    | Copyright 2022, K2 Enterprises, LLC                                                                                     |

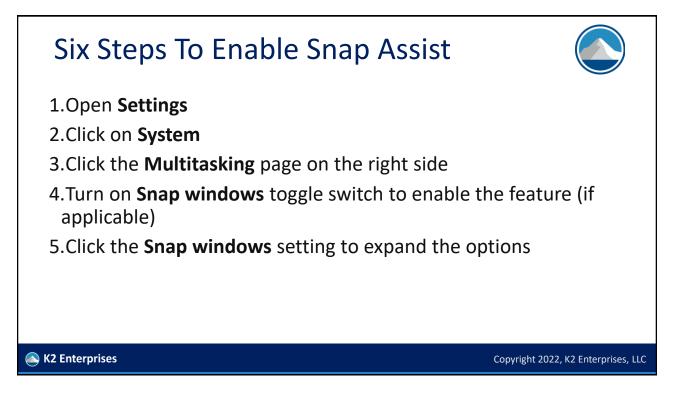

| <ul> <li>Settings</li> <li>Tommy Stephens</li> </ul>                        | System → Multitasking                                                                               | - 0 X                                       |                                    |
|-----------------------------------------------------------------------------|----------------------------------------------------------------------------------------------------|---------------------------------------------|------------------------------------|
| Find a setting                                                              | Snap windows<br>Automatically resize and arrange windows on your screen                             | On 💽 🗸                                      |                                    |
| System                                                                      | Desktops                                                                                            | ~                                           |                                    |
| <ul> <li>Bluetooth &amp; devices</li> <li>Network &amp; internet</li> </ul> | Alt + Tab<br>Pressing Alt + Tab shows                                                               | Open windows and 5 most recent tabs in M $$ |                                    |
| <ul> <li>Personalization</li> <li>Apps</li> </ul>                           | Title bar window shake<br>When I grab a window's title bar and shake it, minimize all other windows | Off                                         |                                    |
| Accounts                                                                    |                                                                                                    |                                             | Fnablina                           |
| 3 Time & language                                                           | Help with Multitasking                                                                              | ^                                           |                                    |
| Gaming     Accessibility     Privacy & security                             | Splitting my screen<br>Using Task View                                                              |                                             | Enabling<br>Snap Assist            |
| <ul> <li>Windows Update</li> </ul>                                          | ি Get help<br>₽ Give feedback                                                                       |                                             |                                    |
| 2 Enterprises                                                               |                                                                                                    |                                             | Copyright 2022, K2 Enterprises, LL |

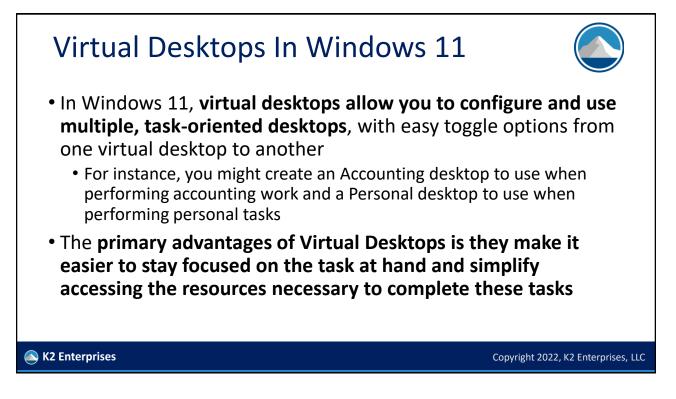

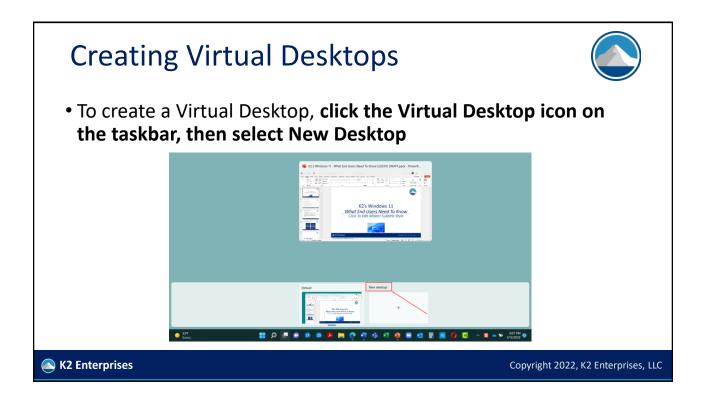

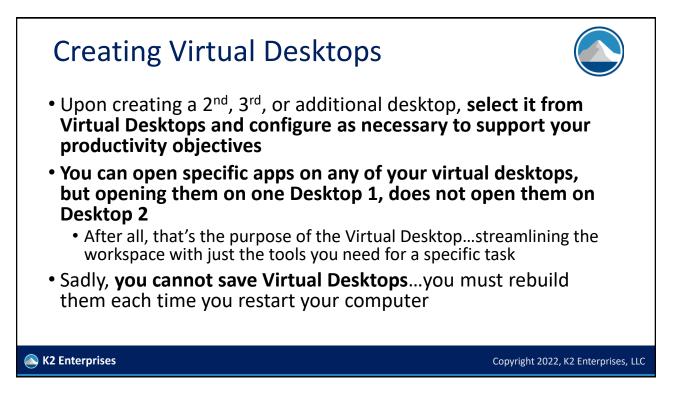

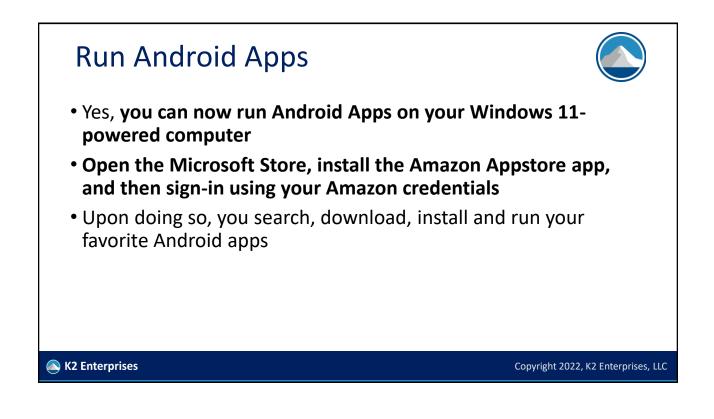

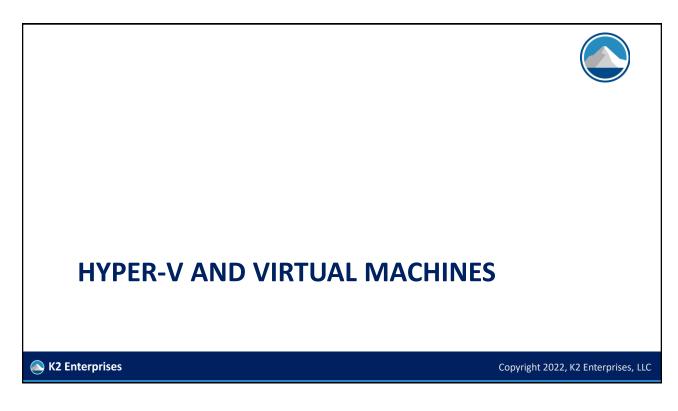

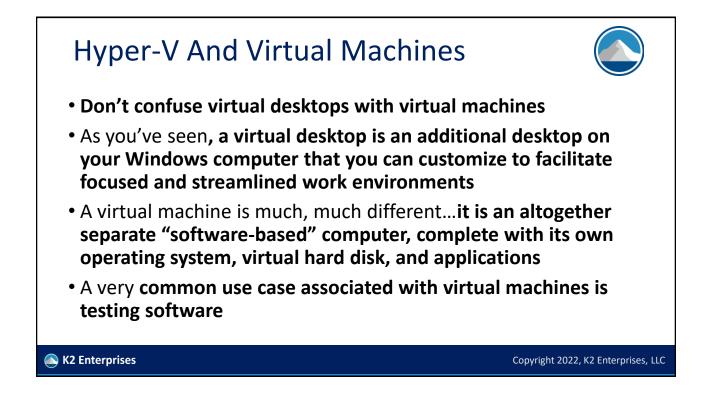

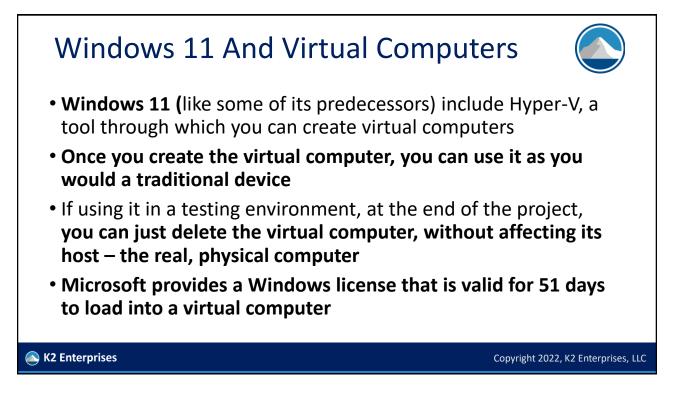

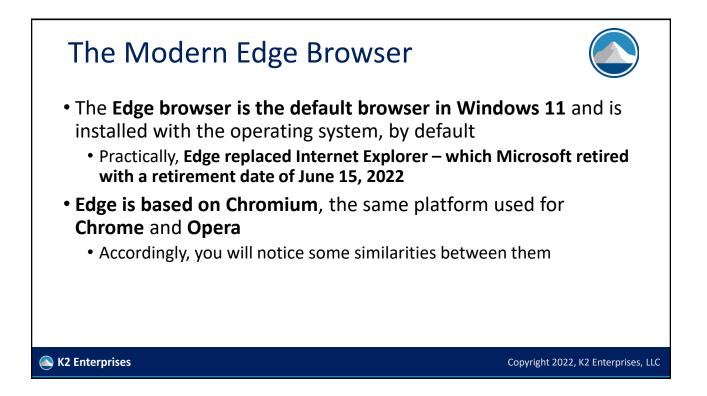

| Advantages                                                             | Disadvantages                                                            |  |
|------------------------------------------------------------------------|--------------------------------------------------------------------------|--|
| <ul> <li>Based on Chromium</li> </ul>                                  | <ul> <li>Average performance//not as</li> </ul>                          |  |
| <ul> <li>Large number of extensions</li> </ul>                         | fast as Chrome or Firefox                                                |  |
| <ul> <li>Adds "tracking prevention" to<br/>enhance privacy</li> </ul>  | <ul> <li>No significant differentiation in<br/>user interface</li> </ul> |  |
| <ul> <li>Customizable profiles</li> </ul>                              | <ul> <li>Not compatible with older</li> </ul>                            |  |
| <ul> <li>Progressive web apps and an<br/>"immersive reader"</li> </ul> | hardware (is that <i>really</i> a concern?)                              |  |

| Other Personal Productivity T | ools                                |
|-------------------------------|-------------------------------------|
| To Do                         |                                     |
| List                          |                                     |
| Calendar                      |                                     |
| Maps App                      |                                     |
| Clock                         |                                     |
| Sticky Notes                  |                                     |
| K2 Enterprises                | Copyright 2022, K2 Enterprises, LLC |

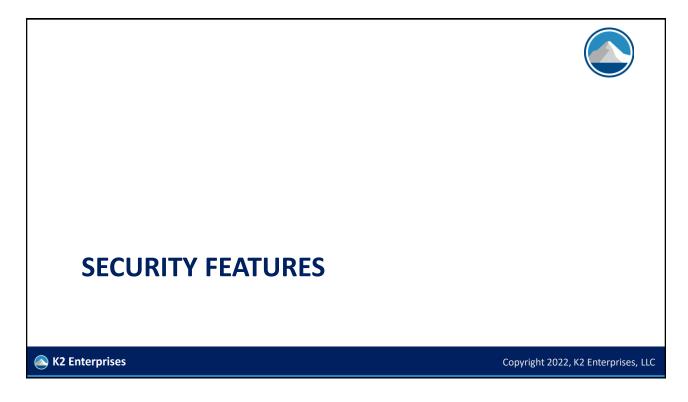

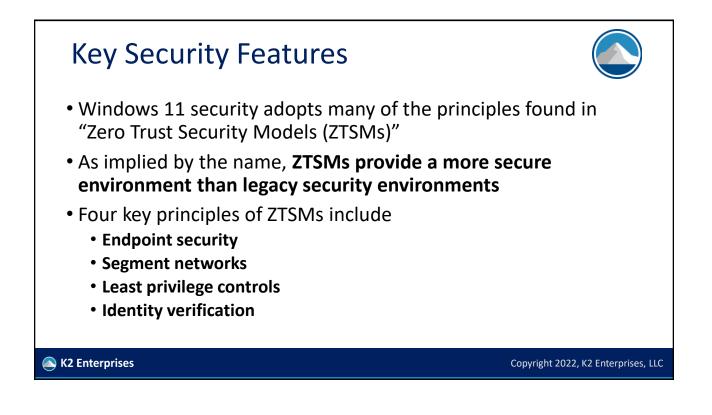

### **New Windows 11 Security Features**

Trusted platform module

Support for Azure-based Microsoft Azure Attestation

New security innovations, such as Pluton security processes

Secured-core PCs

### Improved authentication options

🔊 K2 Enterprises

Copyright 2022, K2 Enterprises, LLC

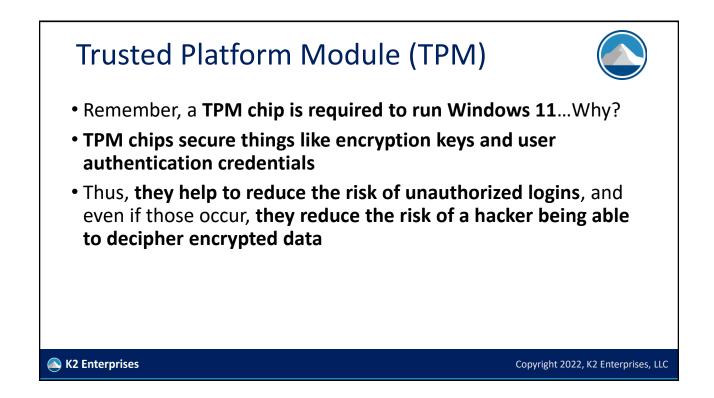

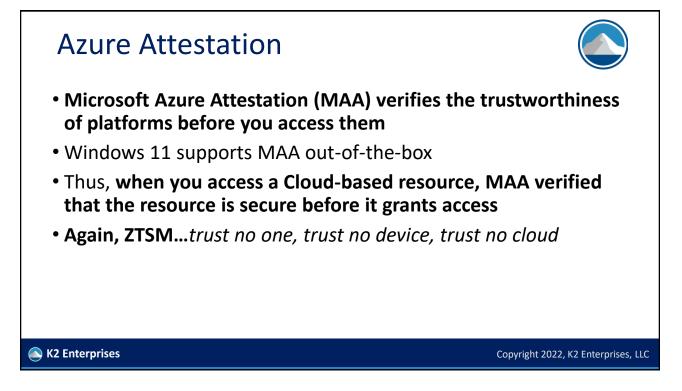

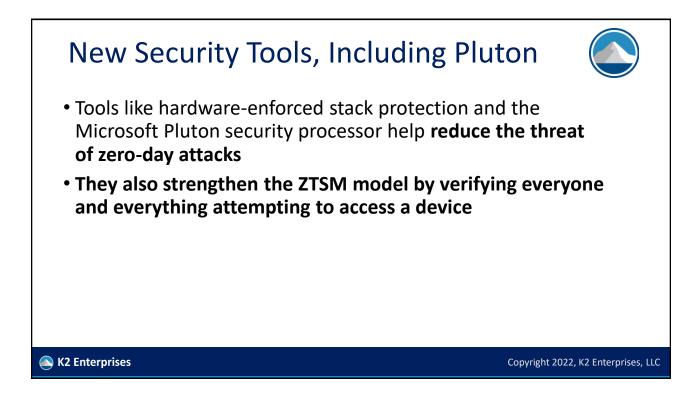

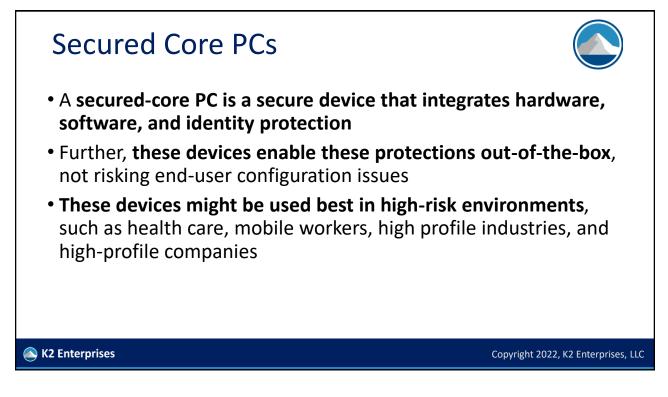

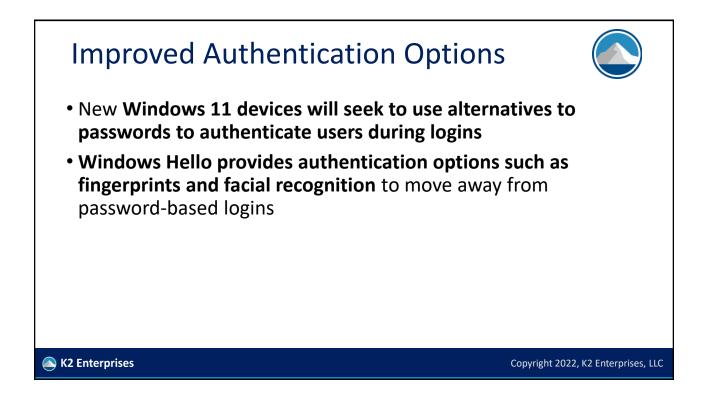

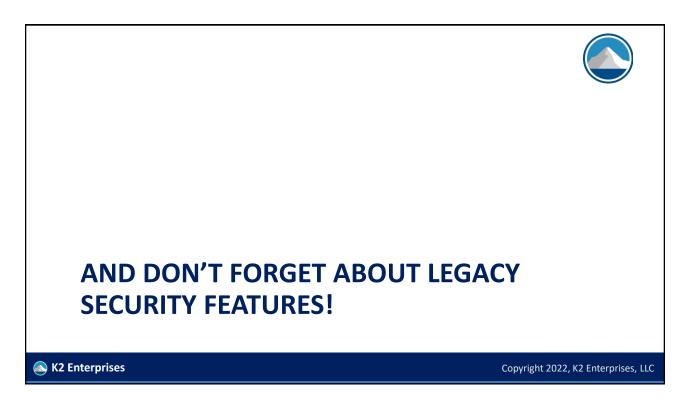

## <section-header><section-header><section-header><section-header><section-header><text><text><text><text><text>

🔊 K2 Enterprises

Copyright 2022, K2 Enterprises, LLC

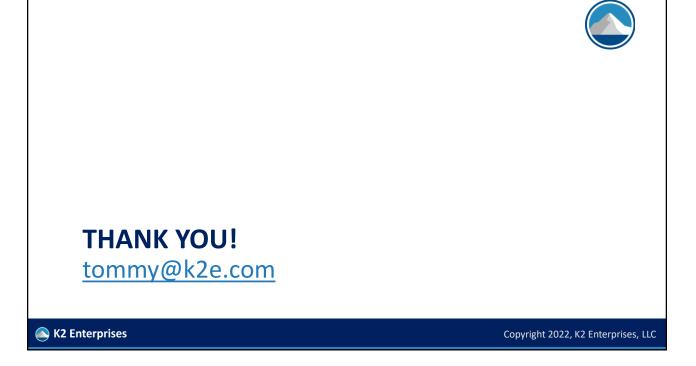